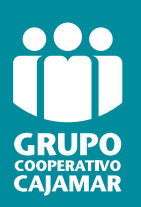

# Servicio Paygold Virtual

Paygold es un servicio creado para permitir a los comercios iniciar el proceso de compra enviando una solicitud de cobro a sus clientes.

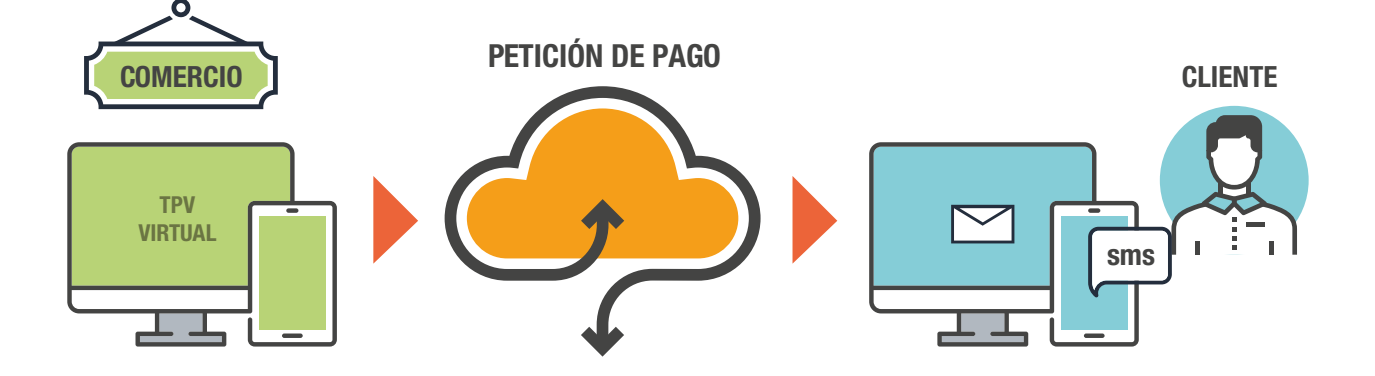

El comercio sólo necesita la aplicación **mPOS** instalada en su móvil o TPV Virtual, para completar una solicitud de pago, que llegará al móvil o al e-mail del cliente, para que pueda realizar el pago.

## **Funcionamiento**

El comercio puede generar las **solicitudes de pago** accediendo al portal de administración del TPV Virtual (de forma manual en las pantallas) o bien integrándose por Webservice para poder hacer peticiones masivas más automatizadas.

*Ejemplo: una compañía que en vez de domiciliar recibos envía emails a sus clientes cada vez que quiere solicitar el pago de sus servicios.*

La solicitud de pago es enviada a través de SMS o e-mail (personalizado) al cliente, con un enlace que le permite acceder y completar el pago desde su móvil o su PC, como una compra de comercio electrónico.

## Personalizable

El TPV Virtual del comercio puede configurarse para que las transacciones sean realizadas como comercio electrónico seguro o no seguro y además, y cada solicitud de pago se personaliza con campos como: importe, moneda, idioma, concepto, referencia de factura...

Un servicio ideal para...

 $\blacktriangleright$ 

 $\heartsuit$  Recobros automatizados.

 $\odot$  Envío de ofertas con tiempo de vida limitado.

 $\heartsuit$  Cobro de facturas.

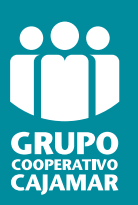

# **Servicio Paygold Virtual**

Este tipo de pago está formado por dos fases:

# 1) Solicitud

La aplicación del comercio se conecta con el TPV Virtual y solicita el inicio de un pago. En esta petición deberá enviar el número de teléfono del titular o su dirección de e-mail. El TPV Virtual almacenará la petición y enviará un SMS o e-mail al titular con un enlace. (Esta fase inicial puede realizarse vía WebService o mediante el módulo de administración.)

2) Pago

El titular pulsa el enlace recibido y finaliza el pago introduciendo los datos de tarjeta y autenticándose si es necesario.

#### Además, PayGold soporta:

- 
- Consulta de operaciones multicanal Comunicación con otras App
- Devolución multicanal
- Comercio electrónico Seguro Envío ticket por SMS y/o Mail
	-

# Modalidades del servicio

## PayGold WebService

- Permite una integración completa en los sistemas/aplicaciones del comercio.
- El comercio puede generar solicitudes de cobro desde sus herramientas.
- También puede automatizar el envío de PayGold, (por ejemplo: solicitudes de cobro para recibos no domiciliados).

## PayGold Móvil

- Se integra con las soluciones de app móvil de Redsys (iupay, Crisol, MCE...)
- Esta disponible para Android, iOS y WindowsPhone.

## PayGold en el Portal de Administración del TPV Virtual

• Es una funcionalidad añadida al Portal Canales que actualmente utilizan los comercios con TPV Virtual y TPV PC, para generar solicitudes de cobro PayGold directamente desde este portal.